Bartosz Firlik Bartosz Czechyra Politechnika Poznańska

# **ZAŁOŻENIA I PODSTAWY SYMULACYJNE SYSTEMU MONITOROWANIA STANU TECHNICZNEGO TORU TRAMWAJOWEGO**

**Streszczenie**: Artykuł przedstawia założenia i podstawy symulacyjne systemu monitorowania stanu technicznego toru tramwajowego. Omówiono główne cele i metodykę prowadzenia badań symulacyjnych. Zamieszczono przykładowe charakterystyki drganiowe uzyskane na podstawie symulacji komputerowej, które są podstawą do określenia założeń dla systemu monitorowania stanu technicznego toru tramwajowego.

**Słowa kluczowe**: tramwaj, tor tramwajowy, system monitorowania stanu technicznego, diagnostyka, dynamika,

### **1. WSTĘP**

Poprawa bezpieczeństwa i niezawodności pojazdów – w tym także tramwajów, jest jednym z bardzo ważnych zagadnień w działaniach przedsiębiorstw transportu publicznego. Częste monitorowanie stanu pojazdu i toru ma istotny wpływ na właściwie planowanie i obniżenie kosztów utrzymania taboru i infrastruktury. Wczesne rozpoznanie zużycia toru umożliwia odpowiednie zaplanowanie jego utrzymania, zmniejszając ryzyko nagłej i nieplanowanej reakcji w przypadku przekroczenia krytycznych wartości zużycia.

Tymczasem przeprowadzona na potrzeby niniejszej pracy analiza istniejącego stanu wykazała, że jednostki zarządzające infrastrukturą tramwajową w Polsce nie posiadają systemów monitorowania stanu toru i prognozowania stopnia jego zużycia. Miejskie przedsiębiorstwa komunikacyjne dysponują jedynie urządzeniami do miejscowego pomiaru jego zużycia, które są wykorzystywane przeważnie w przypadku wykolejeń pojazdów. Urządzenia te nie rejestrują zużycia toru w sposób ciągły, ani też nie określają wpływu zużycia na dynamikę jazdy tramwaju na danym odcinku. Stan toru określany jest głównie poprzez ogląd wzrokowy. Jeśli zachodzi taka potrzeba, ograniczana jest prędkość tramwajów na najbardziej zużytych odcinkach, przy czym dopuszczalna prędkość określana jest również orientacyjnie, z dużym marginesem błędu [1].

Stan toru wpływa niekorzystnie nie tylko na bezpieczeństwo przed wykolejeniem, ale również na stabilność biegu tramwaju oraz hałas generowany do otoczenia. A zatem monitorowanie stanu toru w sieciach tramwajowych powinno przyczynić się nie tylko do poprawy właściwości biegowych tramwaju, ale również jego wpływu na środowisko. Umożliwia także dokładniejsze zarządzanie procesem napraw poszczególnych odcinków toru – wskazując miejsca najbardziej niebezpieczne w eksploatacji. Istotnym zagadnieniem jest również możliwość wyznaczenia optymalnej z punktu widzenia komfortu i bezpieczeństwa jazdy prędkości tramwaju na danym, zużytym odcinku toru.

## **2. GŁÓWNE ZAŁOŻENIA SYSTEMU**

Założenia wstępne dla omawianego systemu, przyjęte na początku wykonywanych prac i analiz, są następujące:

- − monitorowanie stanu toru realizowane będzie z pozycji pojazdu,
- − w procesie monitorowania stanu jako podstawowy nośnik informacji wykorzystany będzie sygnał wibroakustyczny (pomiar przyspieszeń drgań),
- − badane zjawiska oceniane będą wyłącznie jakościowo, monitorowane będzie przekroczenie dopuszczalnych poziomów,
- − podstawową cechą systemu powinna być prostota wykonania i niskie koszty implementacji,
- − system musi być kompatybilny z istniejącymi systemami informatycznymi tramwaju i nie zakłócać ich działania,
- − do monitorowania toru wykorzystany będzie pierwszy, atakujący wózek pojazdu,
- − architektura systemu powinna być otwarta tak, aby w późniejszym etapie możliwe było rozszerzenie jego funkcjonalności.

System monitorowania stanu technicznego toru tramwajowego powinien być przystosowany do monitorowania i jakościowej oceny następujących zjawisk:

- − korugacji,
- − pęknięcia szyn,
- − zmiany podstawowych parametrów geometrycznych toru,
- − lokalnej zmiany sztywności podtorza (ugięcie toru),
- − jakościowej oceny rozjazdów i krzyżownic,
- − jakościowej oceny zużycia toru.

System przeznaczony będzie do zastosowania we wszystkich tramwajach eksploatowanych przez miejskie przedsiębiorstwa komunikacyjne w całej Polsce, a w przyszłości może stać się standardowym elementem wyposażenia przynajmniej jednego tramwaju u każdego operatora w danym mieście.

### **3. PODSTAWY SYMULACYJNE METODY**

#### **3.1. Cel badań**

Celem badań symulacyjnych było określenie efektywności metody monitorowania i diagnozowania stanu toru tramwajowego, jak również określenie optymalnej liczby punktów pomiarowych na pojeździe oraz opracowanie i wyznaczenie odpowiednich miar oraz wskaźników oceny stanu toru, które zostaną wykorzystane przy budowie prototypu systemu monitorowania.

Metoda jaką zastosowano w tym przypadku to symulacja ruchu pojazdu w założonych warunkach opisujących stan toru przez jego nierówności i rodzaj trasy (proste, łuki, rozjazdy, krzyżownice). Podczas symulacji, w wybranych punktach pojazdu zarejestrowane zostały wielkości kinematyczne i dynamiczne (przemieszczenia, prędkości, przyspieszenia, siły, naprężenia,…), które poddano odpowiedniej analizie w dziedzinie czasu i częstotliwości, obliczając charakterystyki tych sygnałów.

#### **3.2. Plan symulacji**

Symulacje wykonane zostały wariantowo, dla różnych, zmieniających się warunków jazdy. Zmiennymi były: parametry toru, prędkość jazdy, rodzaj i typ pojazdu. Symulacje były wykonywane dla dwóch typów toru, najczęściej stosowanych w sieciach tramwajowych polskich miast – toru składającego się z szyn kolejowych S60 (lub wariantowo S49) [2], oraz toru składającego się z rowkowych szyn tramwajowych Ri59N, stosowanych na łukach i w miejscach, gdzie torowisko zabudowane jest w jezdni [3].

Przyjęto, że symulacje będą wykonywane z pozycji następujących pojazdów:

- − wagon tramwajowy o 100% udziale wysokiej podłogi (najpopularniejszy pojazd eksploatowany przez przedsiębiorstwa komunikacyjne w Polsce)
- − przegubowy tramwaj niskopodłogowy, o 70-100% udziale niskiej podłogi (powszechnie kupowany obecnie przez wiele polskich miast).

#### **3.3. Opis stosowanych programów symulacyjnych**

Analizy symulacyjne przeprowadzono wykorzystując autorskie programy oparte na systemie symulacyjnym ACSL-v.11. Dodatkowe wyposażenie tego systemu w bloki programowe, które na podstawie topologii i innych danych modelowych generują układy równań ruchu pojazdu szynowego, umożliwia względnie szybkie opracowanie modeli matematycznych do analiz statycznych i dynamicznych badanego obiektu.

Wykresy przebiegów czasowych wielkości obliczanych podczas symulacji, jak również obróbkę statystyczną tych wielkości wykonano w programie FlexPro (w wersji 8.0).

Część symulacji, dotyczącą analiz odpowiedzi dynamicznej pojazdu na wymuszenie pochodzące od toru, wykonano za pomocą programu symulacyjnego Universal Mechanism, który jest programem typu MBS (Multibody System Dynamics), zbliżonym funkcjonalnie do pakietu MSC/Adams.

#### **3.4. Modele symulacyjne badanych pojazdów**

Na rys. 1 pokazano schemat wzajemnych powiązań poszczególnych brył sztywnych modelu tramwaju typu 105N:

- 1,2,3,4 zestawy kołowe
- 5,6 ramy wózków z umocowanymi silnikami trakcyjnymi
- 7,8 belki skrętowe wózków
- 9 nadwozie
- 10,11,12,13 korpusy silników trakcyjnych

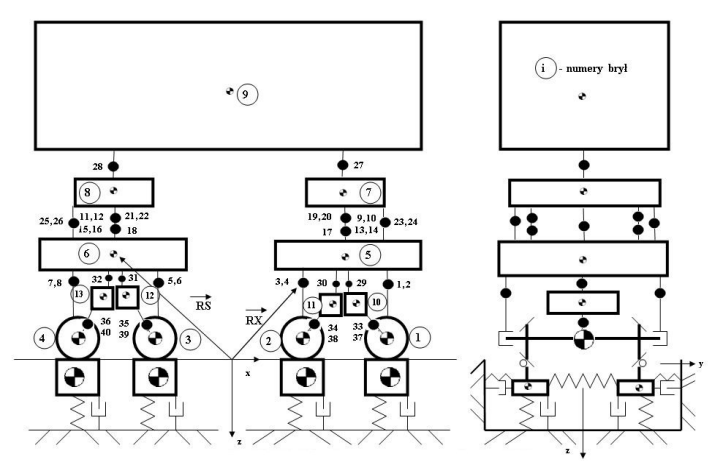

Rys. 1. Model mechaniczny wagonu tramwaju typu 105N

Bryły sztywne połączone są następującymi elementami podatnymi:

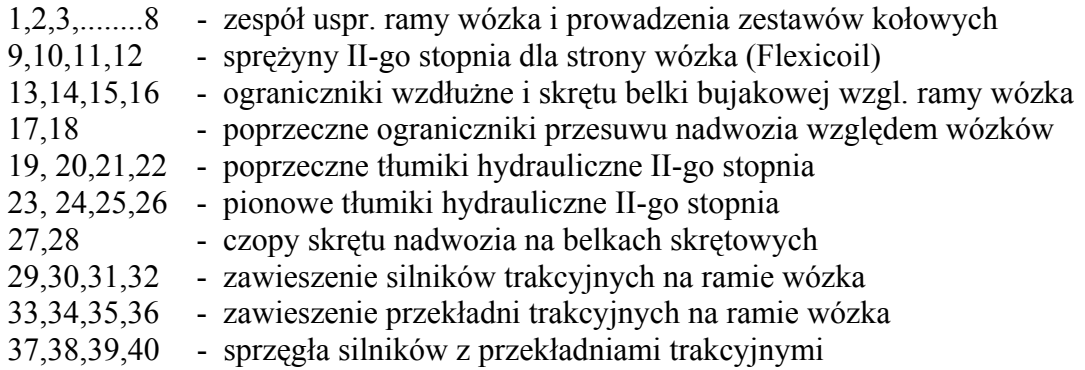

Jako drugi obiekt badań wybrano przegubowy, pięcioczłonowy, tramwaj niskopodłogowy, którego model symulacyjny przedstawiono na rys. 2.

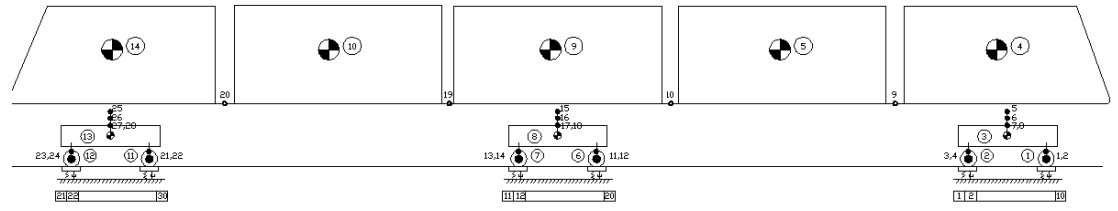

Rys. 2. Model mechaniczny 5-członowego tramwaju niskopodłogowego

W modelu tym wyróżniono i opisano następujące bryły sztywne:

- 1,2 zestawy kołowe członu I
- 3 rama wózka z umocowanymi silnikami trakcyjnymi
- 4,5 nadwozie członu I i wiszącego członu II
- 6,7 zestawy kołowe członu III
- 8 rama wózka tocznego
- 9,10 nadwozie członu III i wiszącego członu IV
- 11,12 zestawy kołowe członu V
- 13 rama wózka z umocowanymi silnikami trakcyjnymi
- 14 nadwozie członu V

Bryły te połączone są następującymi elementami podatnymi:

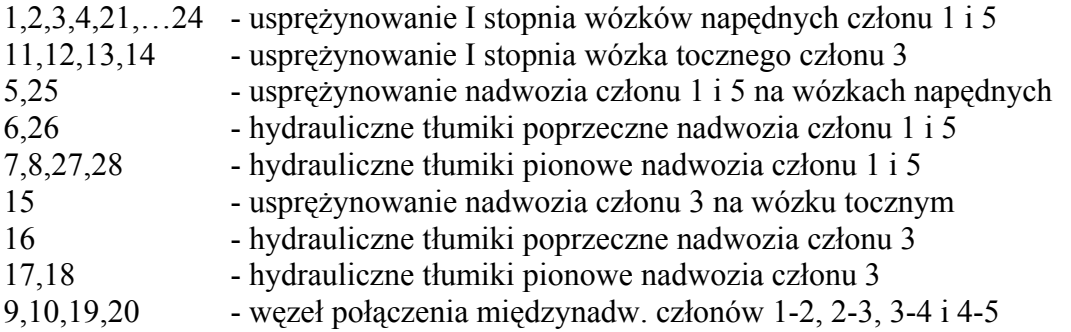

## **4. PRZYKŁADOWE WYNIKI SYMULACJI**

#### **4.1. Wymuszenia w postaci korugacji (fale krótkie)**

Zużycie faliste powierzchni tocznych szyn, w postaci korugacji o niewielkiej długości fali (rys. 3), jest bardzo częstym zjawiskiem w sieciach tramwajowych polskich miast (istnieje kilka hipotez na temat sposobu jego powstawania).

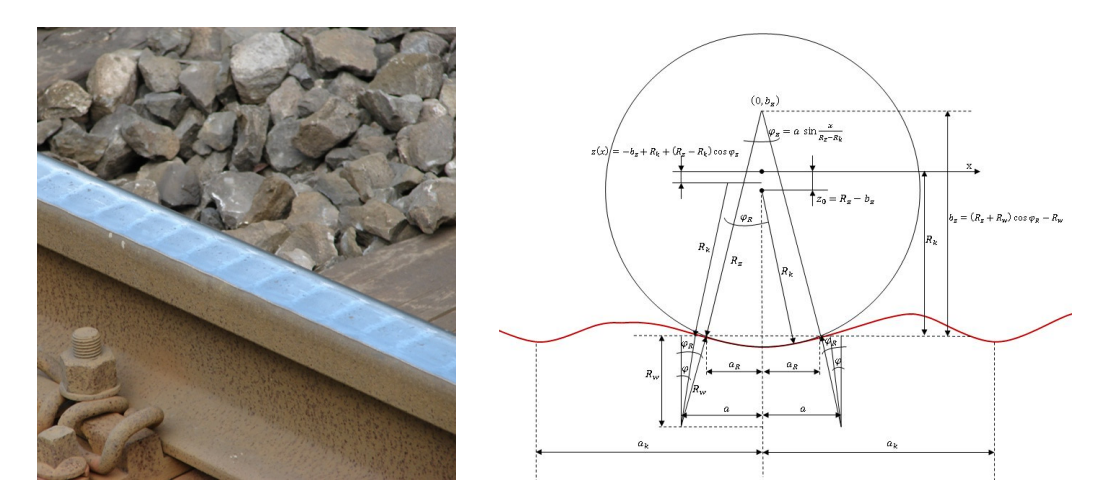

Rys. 3. Przykład falistego zużycia powierzchni tocznej szyny oraz sposób jego matematycznego opisu w programie symulacyjnym

Poniżej przedstawiono postać przyspieszeń drgań pionowych obudowy łożyska zestawu kołowego, będącą odpowiedzią na jedną z przyjętych w symulacji postaci korugacji podczas jazdy tramwaju z prędkością 18 km/h po idealnie gładkim torze.

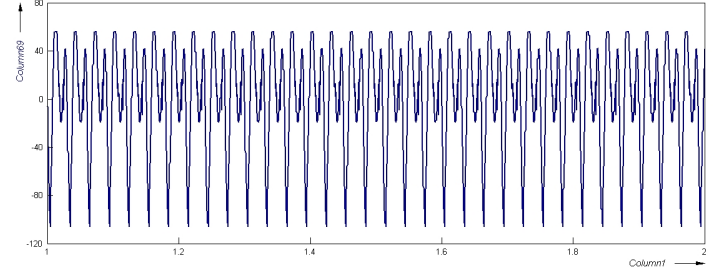

Rys. 5. Przyspieszenie drgań pionowych zestawu kołowego (korugacje)

#### **4.2. Pęknięcie szyny w miejscu łączenia (uskok toru)**

Pęknięcie szyny w miejscu jej połączenia z drugą szyną nie jest zjawiskiem częstym, ale sporadycznie występuje w torowiskach tramwajowych polskich miast. Każde takie pęknięcie jest zawsze bardzo niebezpieczne i w skrajnym przypadku może doprowadzić do poważnego w skutkach wykolejenia pojazdu. Poniżej przedstawiono schemat metodyki przyjętej w modelowaniu uskoku toru, wraz z niezbędnymi zależnościami geometrycznymi.

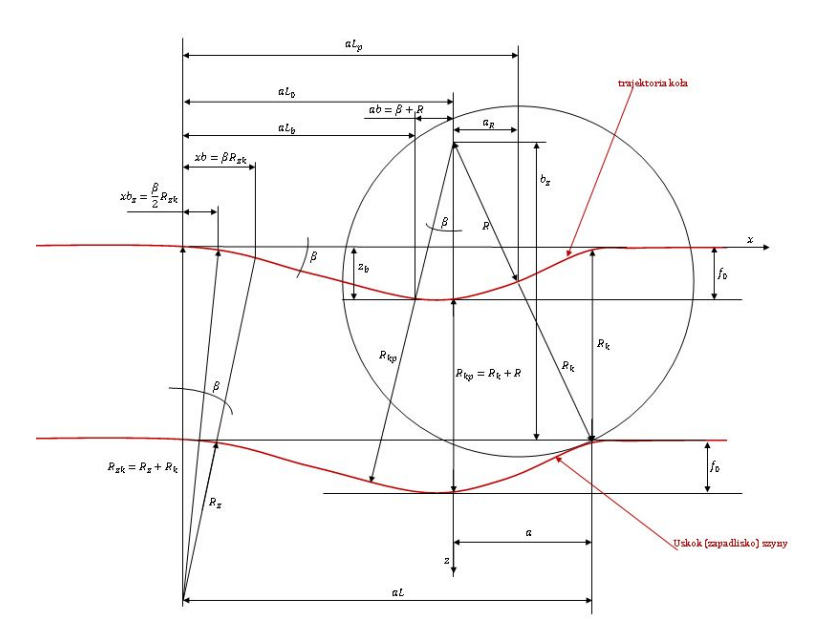

Rys. 6. Schemat zależności geometrycznych podczas przejazdu koła przez pionowy uskok toru

Poniżej przedstawiono postać przyspieszeń drgań pionowych będących odpowiedzią zestawu kołowego (kolor czerwony), ramy wózka (kolor niebieski) i pudła pojazdu (kolor fioletowy) na jedną z przyjętych postaci uskoku toru podczas jazdy tramwaju z prędkością 18 km/h po idealnie gładkim torze.

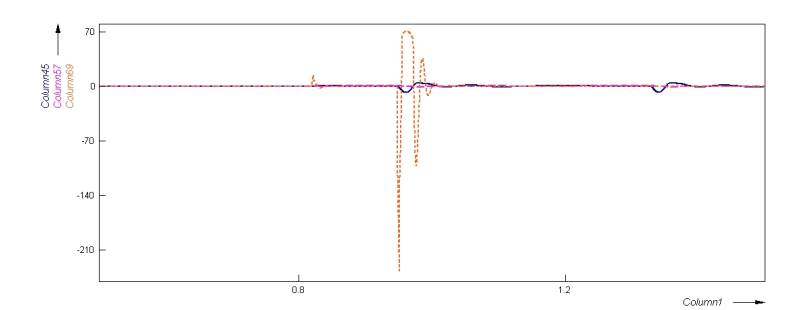

Rys. 7. Przebieg przyspieszeń drgań pionowych zestawu kołowego, ramy wózka i pudła tramwaju

Na kolejnym wykresie przedstawiono gęstości widmowe mocy (PSD) dla powyższych przebiegów.

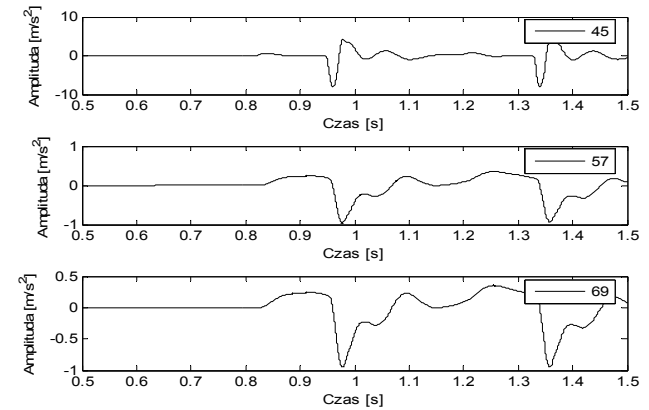

Rys. 8. Gęstości widmowe mocy sygnałów przyspieszeń drgań pionowych zestawu kołowego, ramy wózka i pudła tramwaju jako odpowiedź na wymuszenie w postaci uskoku toru.

## **5. WNIOSKI**

Przeprowadzone analizy symulacyjne wykazały, że dla badanych typów tramwajów istnieje związek pomiędzy stanem zużycia toru, a wartościami przyspieszeń drgań pionowych i poprzecznych, zarówno w dziedzinie czasu jak i częstotliwości. Mogą więc one stanowić bazę do sformułowania jakościowych kryteriów stanu danego odcinka toru. Z uwagi na lepsze przenoszenie drgań w wyższych częstotliwościach, należałoby brać pod uwagę sygnały przyspieszeń zmierzone na zestawie kołowym (zarówno w kierunku pionowym, jak i poprzecznym). Kryterium jakościowe stanu toru powinno być oparte o analizę częstotliwościową sygnału w paśmie 20-50 Hz, wg metod proponowanych i dostępnych w literaturze [np. 4, 5, 6, 7] .

Możliwe jest również wykorzystanie sygnału drganiowego zestawu kołowego do monitorowania zużycia falistego szyn o różnej długości fali. Wyniki uzyskane w symulacjach są co prawda obarczone pewnymi błędami numerycznymi, wynikającymi z uproszczeń stosowanych w programie symulacyjnym – stąd dosyć wysokie amplitudy drgań, zwłaszcza przy dużej prędkości jazdy. Otrzymane wyniki i charakterystyki należy

sprawdzić laboratoryjnie i poligonowo, gdyż w rzeczywistości będą miały nieco odmienny poziom sygnału.

Fragment systemu do jakościowego monitorowania pęknięć szyn powinien składać się z przetwornika drgań w kierunku pionowym na obudowie łożyska maźnicy, uzupełnionego ewentualnie o czujniki kąta obrotu lub przetworniki żyroskopowe. Pozwoli to nie tylko na monitorowanie przemieszczeń zestawu kołowego w pionie, ale również jego obrotu względem wózka. W badaniach laboratoryjnych zaleca się przeprowadzenie symulacji uskoku toru (chociażby za pomocą klina o odpowiedniej wysokości), celem zbadania rzeczywistych wartości przyspieszeń drgań dla tego przypadku.

Z wyznaczonych przebiegów jak i z prowadzonych w tym zakresie dalszych analiz wynika również, że dla za pomocą sygnału przyspieszeń drgań zestawu kołowego jest możliwa detekcja przechyłki w torze prostym, jednakże sygnałem bazowym musi być sygnał przyspieszeń (najlepiej poprzecznych) w dziedzinie czasu, a nie częstotliwości. Przejazd tramwaju przez przechyłkę toru charakteryzuje się przyspieszeniem poprzecznym o niskiej częstotliwości, ale dużej amplitudzie wychylenia.

W przypadku koegzystencji na jednym tramwaju systemu do monitorowania stanu pojazdu i toru, dodatkowym parametrem detekcji przechyłki toru może być referencyjnie przetwornik drgań poprzecznych na podłodze pudła pojazdu.

Analizy symulacyjne wykazały również, że sygnał przyspieszeń drgań obudowy łożyska zestawu kołowego dla wszystkich prędkości jazdy nie zawiera w sobie wystarczającej informacji do oceny zmiany szerokości toru tramwajowego.

Z przedstawionych powyżej przebiegów i charakterystyk, jak również na podstawie wszystkich przeprowadzonych analiz symulacyjnych wynika, że dla wszystkich prędkości jazdy jest możliwa detekcja nadmiernego podmycia podsypki i powstania tzw. wychlapu. System do monitorowania tego zjawiska powinien składać się z przetwornika drgań na obudowie łożyska zestawu kołowego, a analiza dopuszczalnych poziomów drgań powinna dotyczyć zarówno sygnałów w dziedzinie czasu, jak i częstotliwości. Sugeruje się, żeby zarówno wychlap, jak i uskok toru były opisane w systemie monitorowania jako uszkodzenia pierwszej, najważniejszej kategorii (zagrażających bezpieczeństwu jazdy) i już w chwili ich zarejestrowania zgłaszane równolegle do motorniczego, sekcji nadzoru ruchu miejskiego przedsiębiorstwa komunikacyjnego, oraz organu w mieście będącego właścicielem torów tramwajowych.

#### **Bibliografia**

- 1. Firlik B.: Wpływ stanu zużycia profili szyn oraz geometrii toru na bezpieczeństwo jazdy lekkiego pojazdu szynowego. Rozprawa doktorska, Warszawa 2008.
- 2. Norma PN-70/H-93421, Szyny normalnotorowe.
- 3. Norma PN-92/H-93440, Stal. Szyny tramwajowe z rowkiem.
- 4. Molodova, M., Li, Z., & Dollevoet, R.: An investigation of the possibility to use axle box acceleration for condition monitoring of welds. Proc. of International Conference of Noise and Vibration Engineering, September 15-17, 2008 in Leuven, Belgium
- 5. Sauvage G.: The dynamics of vehicles on roads and on tracks. Proceedings of 12th IAVSD-Symposium held in Lyon, France, August 1991.
- 6. Luber, B., Haigermoser, A., Grabner, G., Schleinzer, G., Hirschberg, W.: Methods for Classification and Track Geometry Evaluation based on Vehicle Response Analysis. In: Proceedings of the 11th MINI Conference on Vehicle System Dynamics, Identification and Anomalies, Budapest, 10.11.2008

7. Czechyra B., Firlik B., Tomaszewski F.: Technical state monitoring method of light rail track wear Proceedings of the Fourth European Workshop on Structural Health Monitoring 2008, Edited by: UHL, OSTROWSKI, HOLNICKI-SZULC; DEStrech Publications, Inc., 439 North Duke Street Lancaster, Pennsylvania 17602 USA; page 167-174; ISBN 978-1-932078-94-7

#### **TECHNICAL STATE MONITORING SYSTEM FOR LIGHT RAIL TRACK – ASSUMPTIONS AND SIMULATION BASICS**

**Abstract**: The article is dedicated to the assumptions and simulation basics of the technical state monitoring system for light rail track. The paper discusses the main objective of this work, and the methodology used for the computer simulations. It contains also some examples of vibration characteristics from the simulation of the light rail vehicle dynamics on worn track. These characteristics became the basis for determining the assumptions to build a monitoring system of technical state monitoring for light rail track. **Keywords**: tramway, light rail track, technical state monitoring